#### Sets

#### CS 121: Data Structures

## Symbol Tables and Sets

• Symbol Tables: store key-value pairs. No duplicate keys.

```
> cat example.txt
E X A M P L E
```

```
> java-algs4 Count < example.txt
A: 1
E: 2
L: 1
M :
P: 1
X: 1
```
> java-algs4 Unique < example.txt A E L M P X

• Sets: store keys. No duplicates.

#### Count.java

ST<String, Integer> st = new ST<String, Integer>(); while(!StdIn.isEmpty()) { String s = StdIn.readString(); if (st.contains(s)) st.put(s, st.get(s) + 1); else st.put(s, 1); } for (String s: st.keys()) { StdOut.println(s + ": " + st.get(s)); }

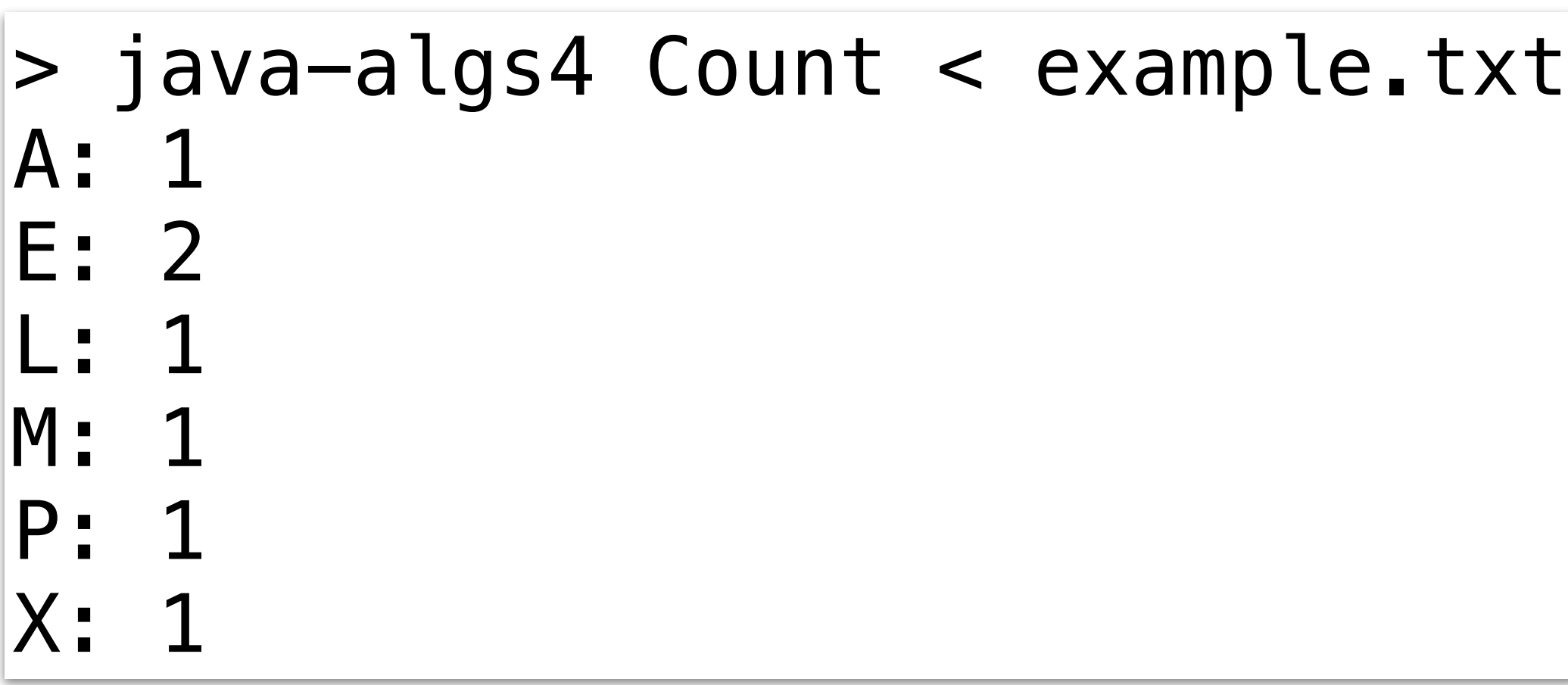

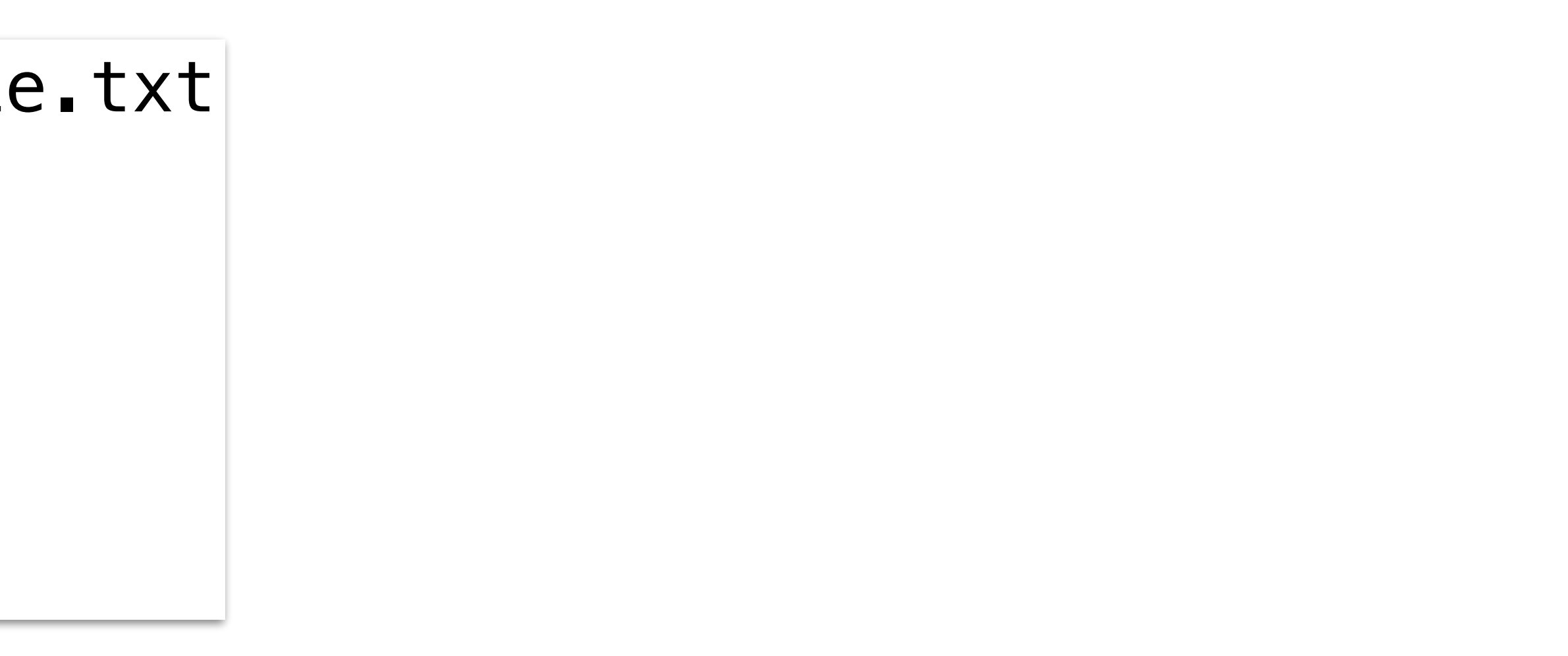

## Unique.java, using Symbol Tables

```
ST<String, Integer> st = new ST<String, Integer>();
while(!StdIn.isEmpty()) {
     st.put(StdIn.readString(), 1);
}
for (String s: st.keys()) {
     StdOut.println(s);
}
```
**A bit wasteful, since we aren't using the values.**

```
> java-algs4 Unique < example.txt
A
E
L
M
P
X
```
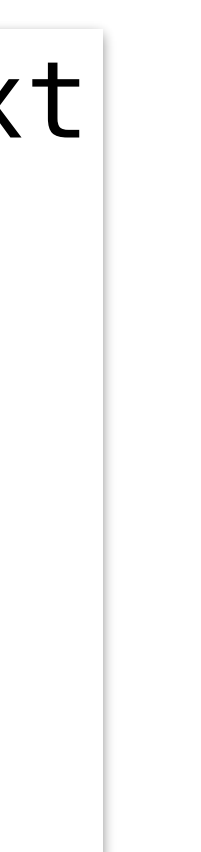

# Unique.java, using Sets

**SET<String> set = new SET<String>();** while(!StdIn.isEmpty()) { set.add(StdIn.readString()); } for (String s: **set**) {

StdOut.println(s);

}

**Code is clearer, and doesn't waste space for unused values.**

```
> java-algs4 Unique < example.txt
|\mathsf{A}|E
L
M
P
X
```
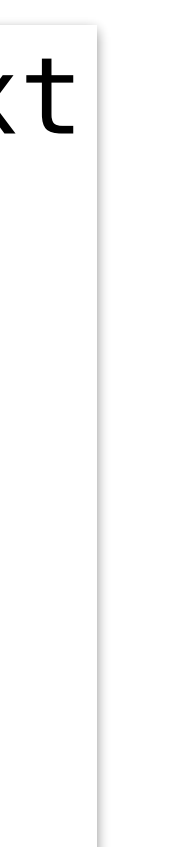

#### SET API

#### public class SET<Key extends Comparable<Key>> SET() *create an empty set* void add(Key key) *add key to the set, if not already present* boolean contains(Key key) *true if the set contains the key* void delete(Key key) *remove key from the set, if it was present* boolean isEmpty() *is the set empty?* int size() *number keys in the set* Iterator<Key> iterator() *iterator over all keys in the set*

## Set Implementations

- Sets are simplified symbol tables (i.e., just keys, no values), so sets can be implemented using any of the approaches we've seen: separate chaining or linear probing hash tables, binary search trees, etc.
- The textbook's SET class requires that keys be comparable, to support ordered operations
	- Internally, SET uses java.util.TreeSet to store the keys
- Other set implementations, such as java.util.HashSet, don't have this requirement